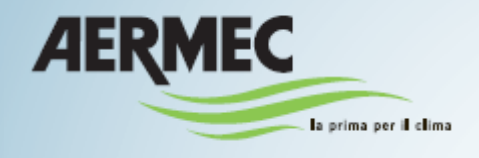

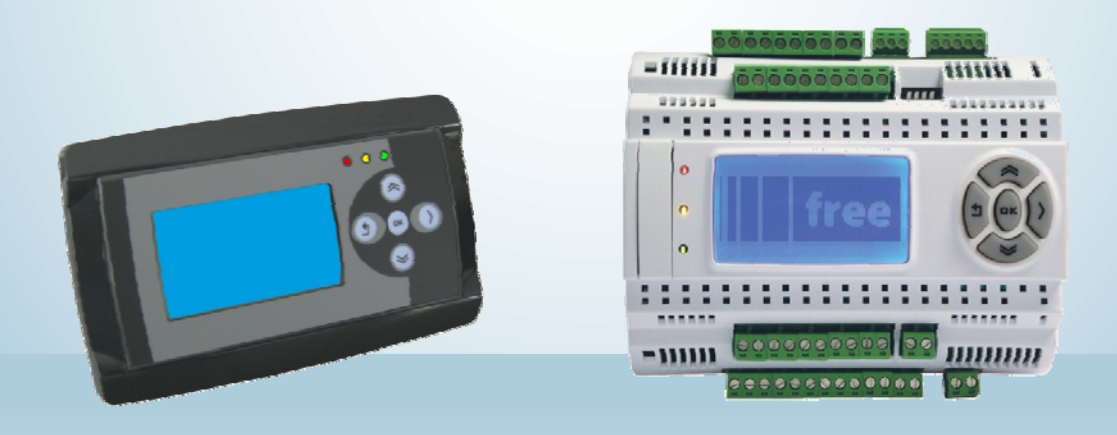

**Unité de recouvrement de chaleur avec récupérateur rotatif Débit d'air de 1.000 à 30.000 m3 / h Manuel de régulation pour contrôle Eliwell - Manuel de l'utilisateur** 

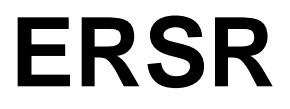

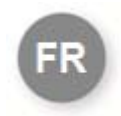

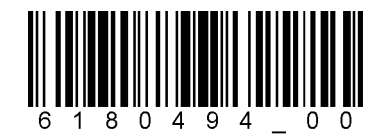

**AERMEC** COMPANY QUALITY SYSTEM ISO 9001:2000 - n° 0128/4 CIS J **I** Net AERMEC S.P.A.

0612-6180494 Rev.00

# **Manuel de l'utilisateur ERSR Fonction des boutons**

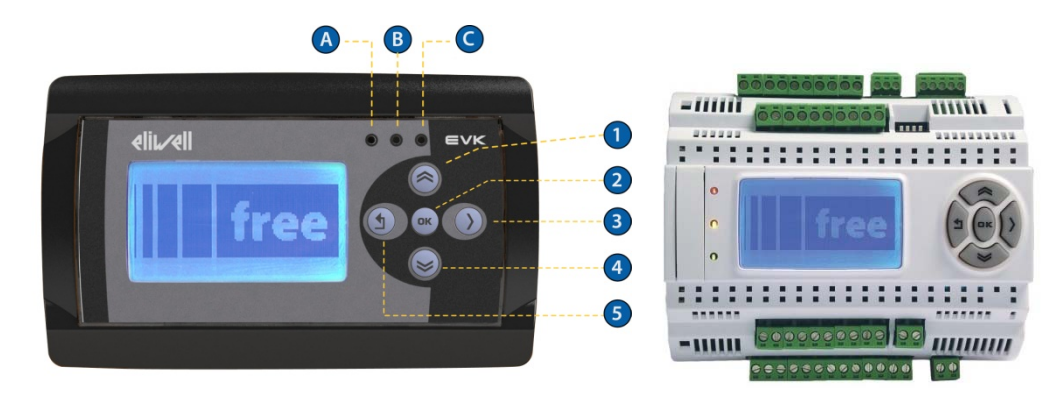

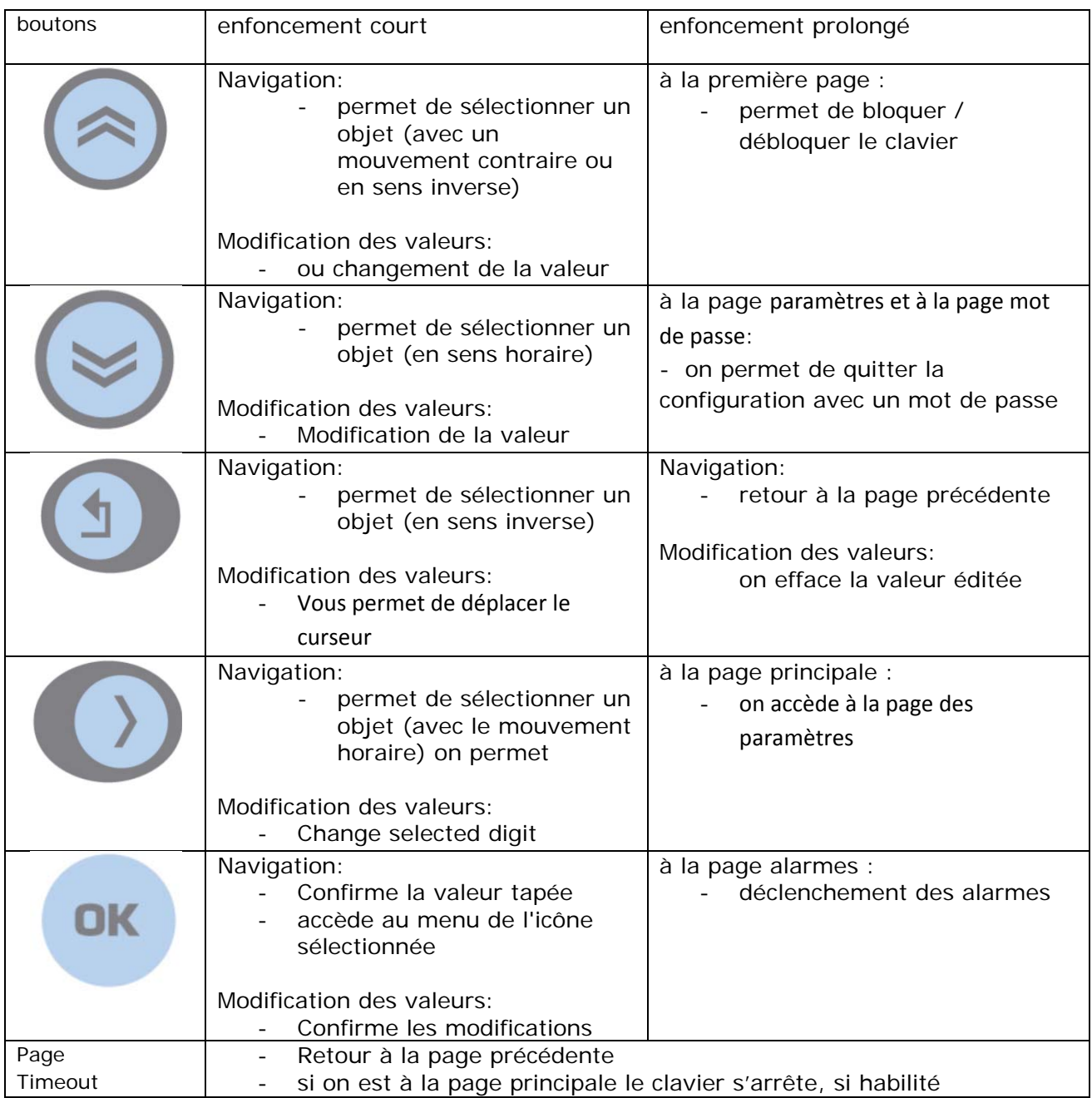

## **Led**

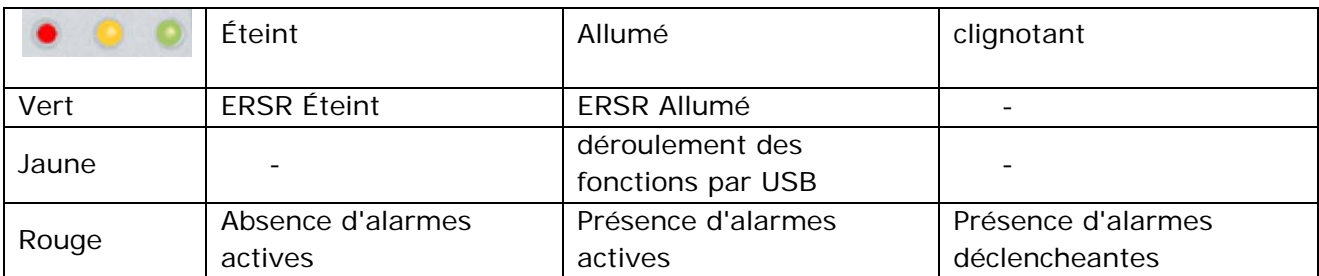

# **Écran principal - Unité éteinte**

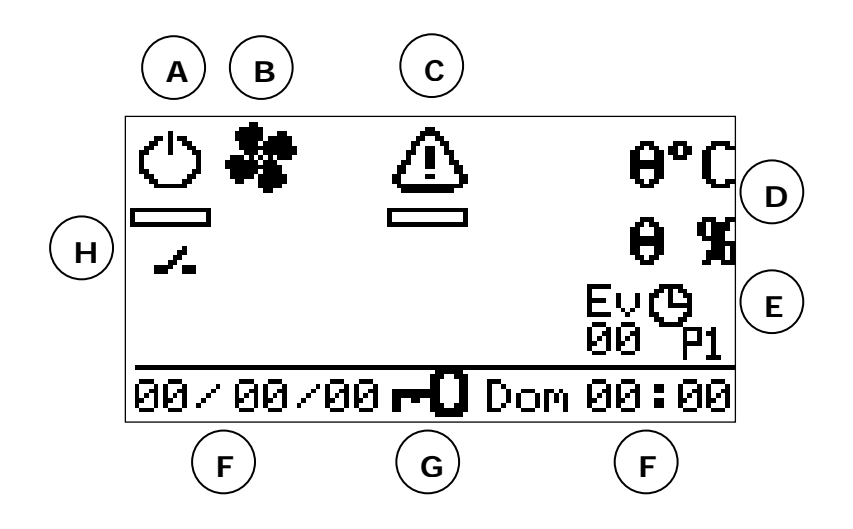

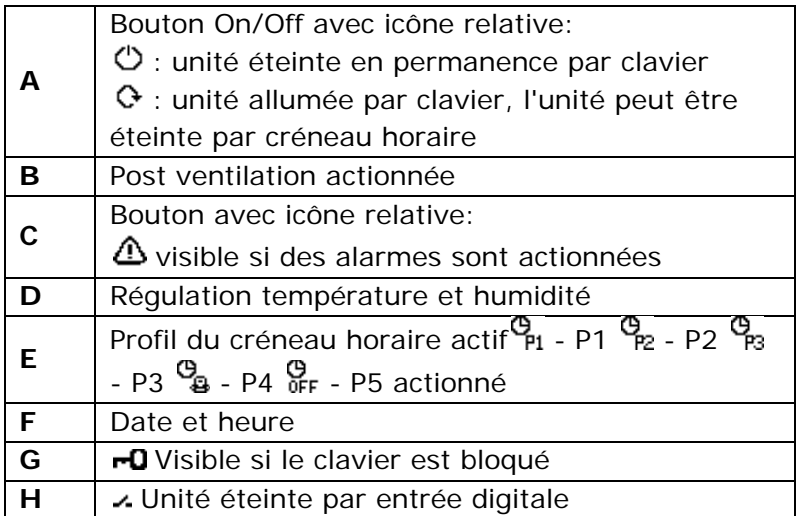

# **Écran principal - Unité allumée**

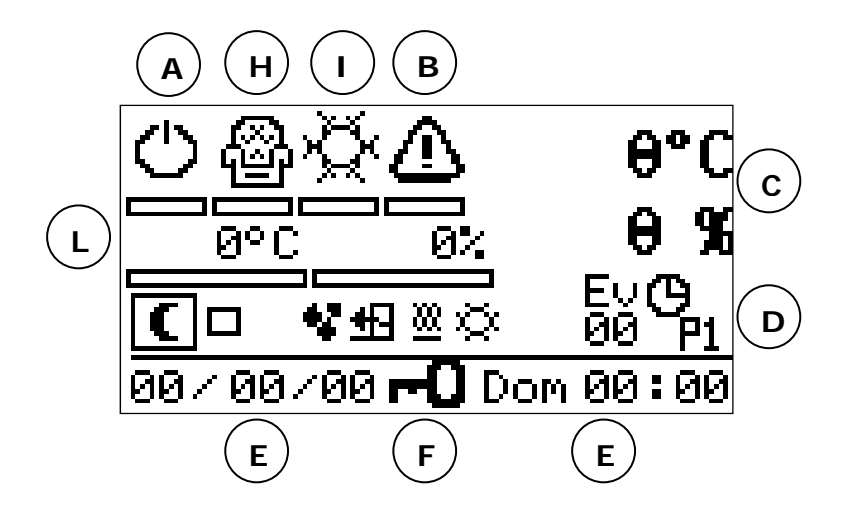

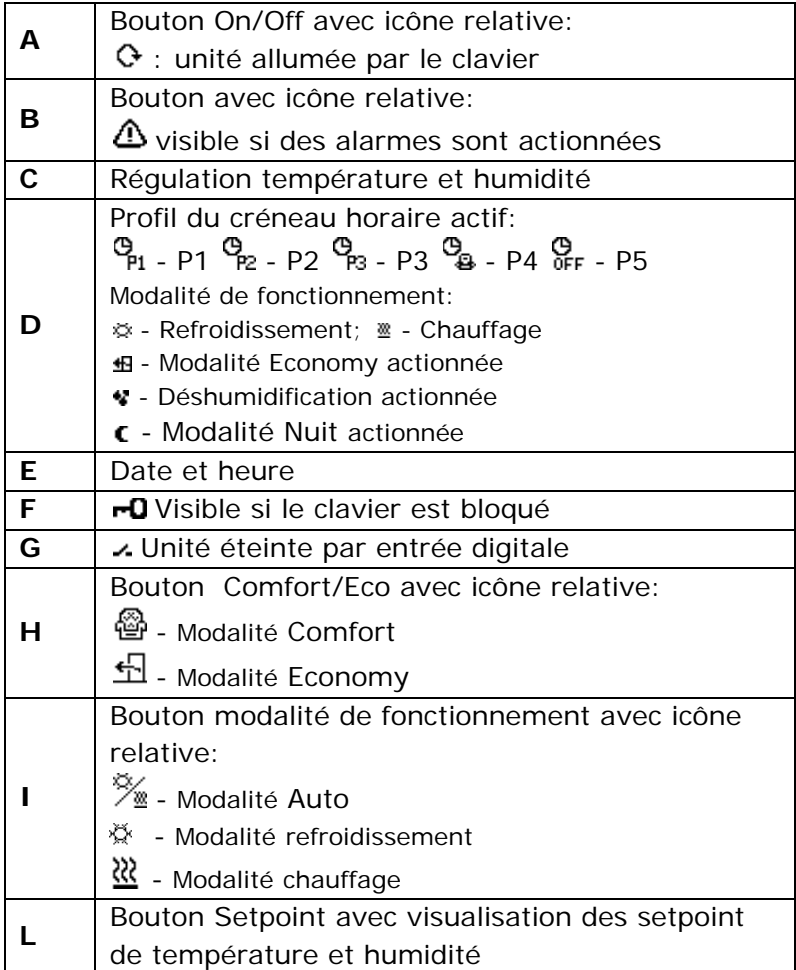

## **Allumage de l'unité**

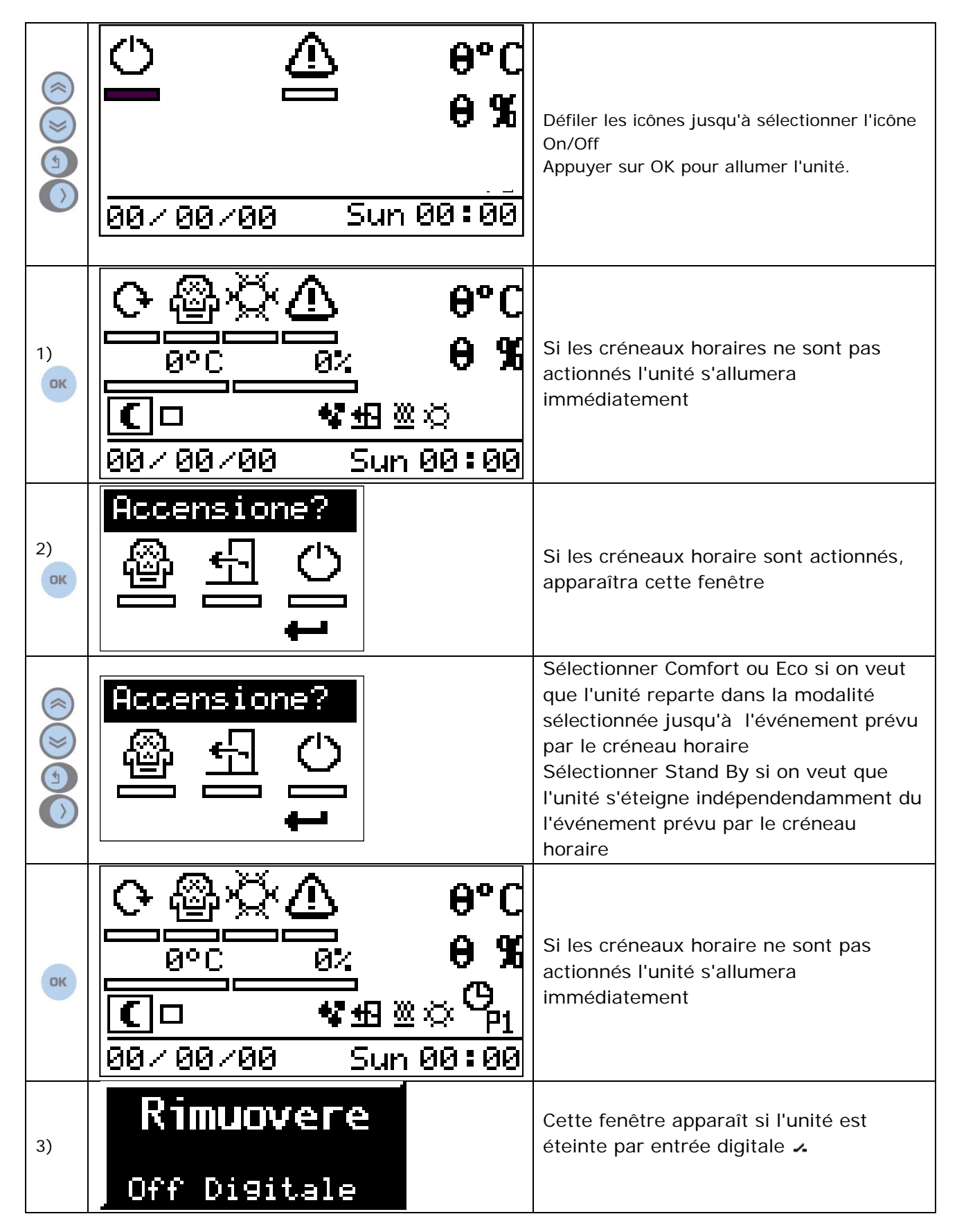

## **Éteindre l'appareil**

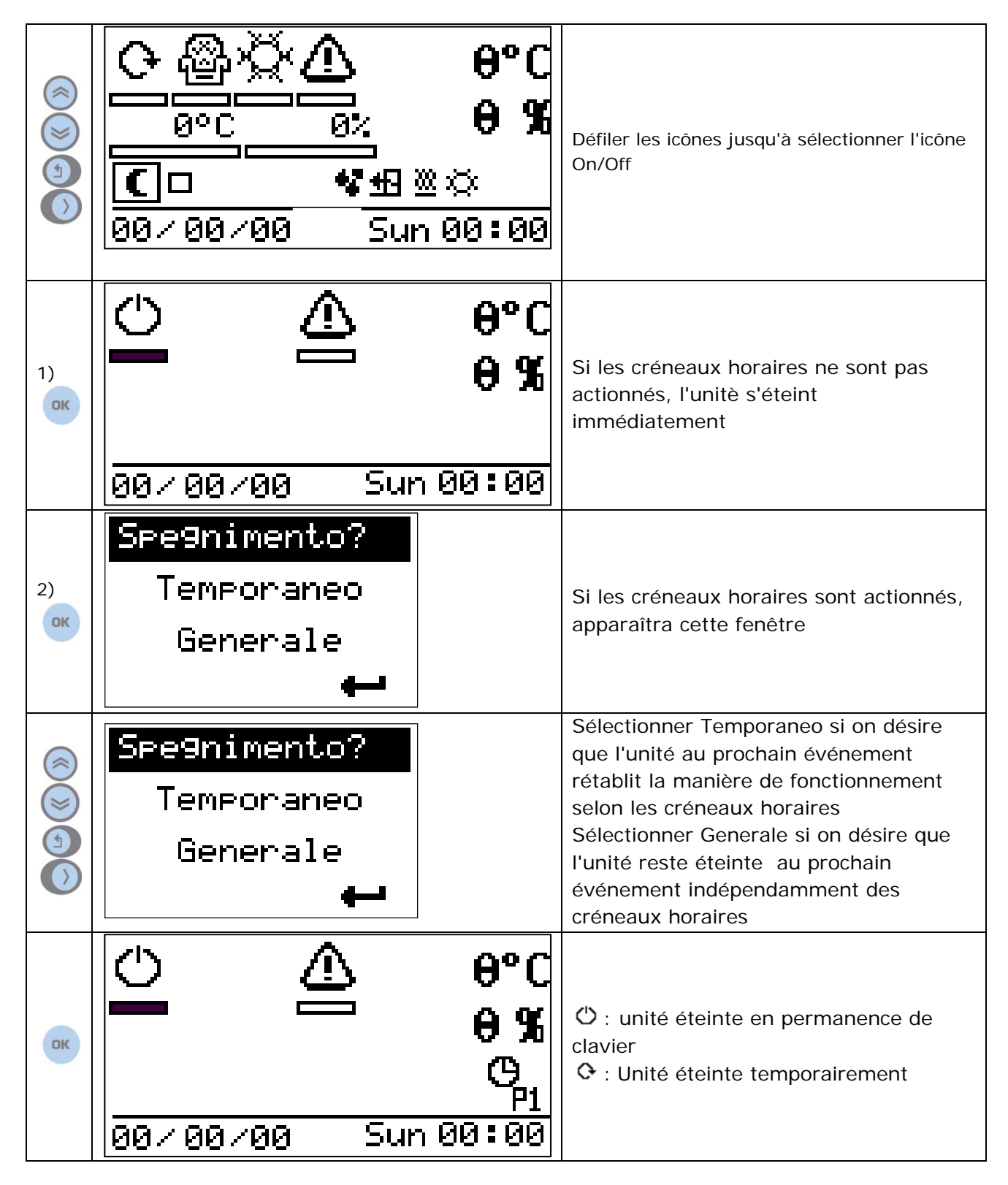

# **Modification du setpoint de température**

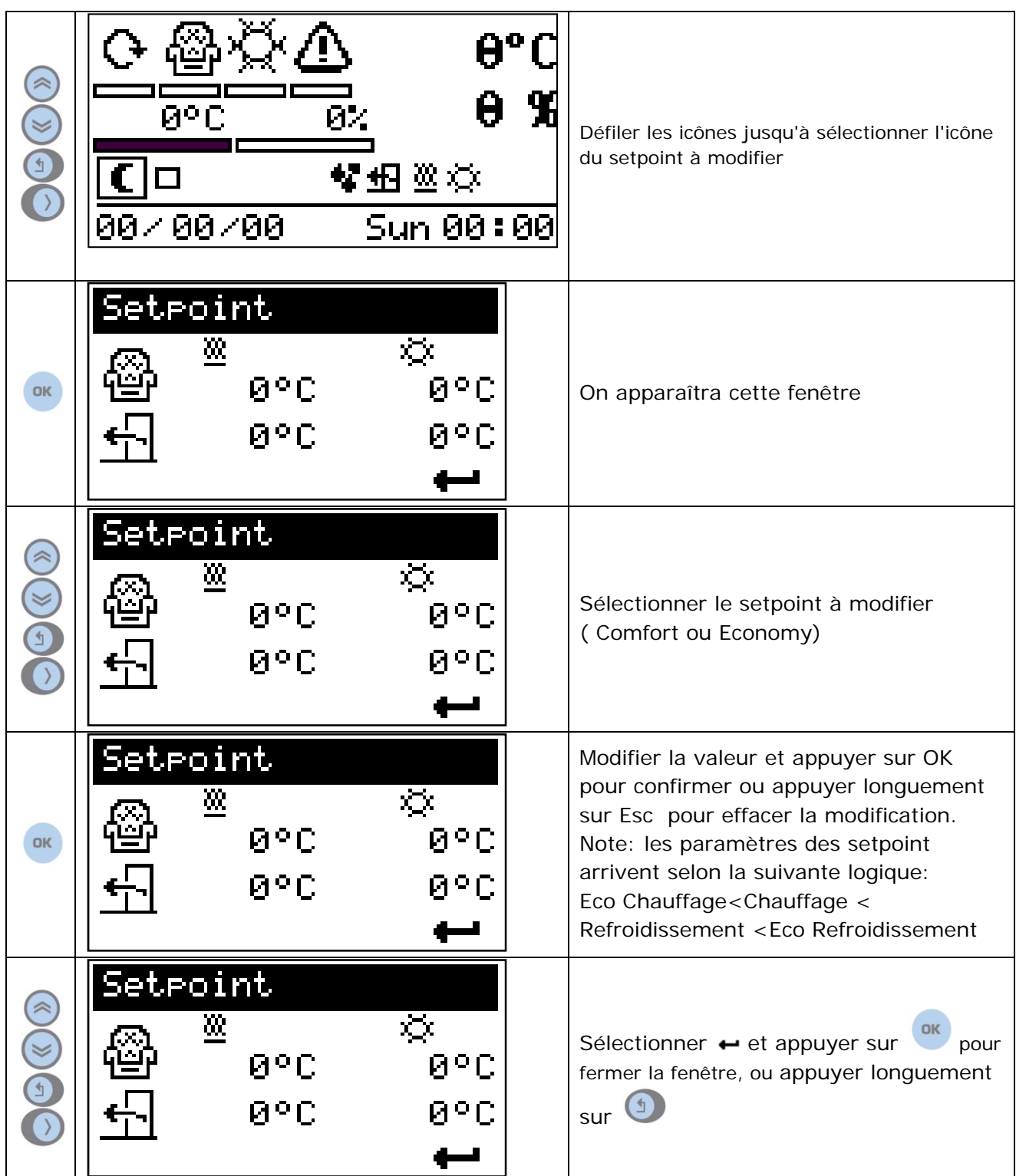

### **Modification du setpoint de déshumidification**

Note: La déshumidification n'est pas actionnée sur toutes les unités et donc cette partie ne pourrait pas être visible à l'écran.

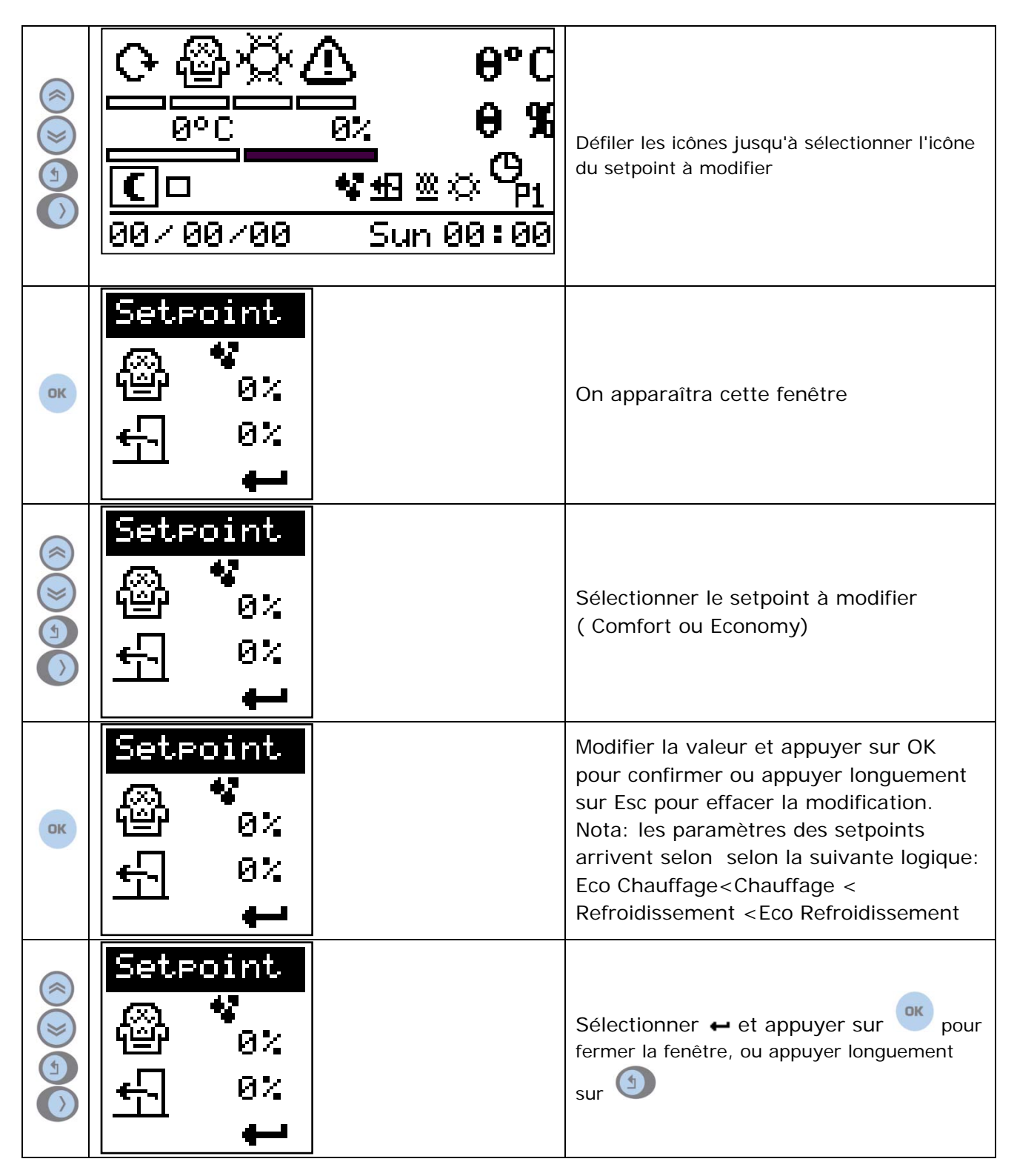

## **Accès à la page** des paramètres de l'utilisateur

Notes: La déshumidification n'est pas actionnée à toutes les unités et donc cette partie peut être pas visible à l'écran.

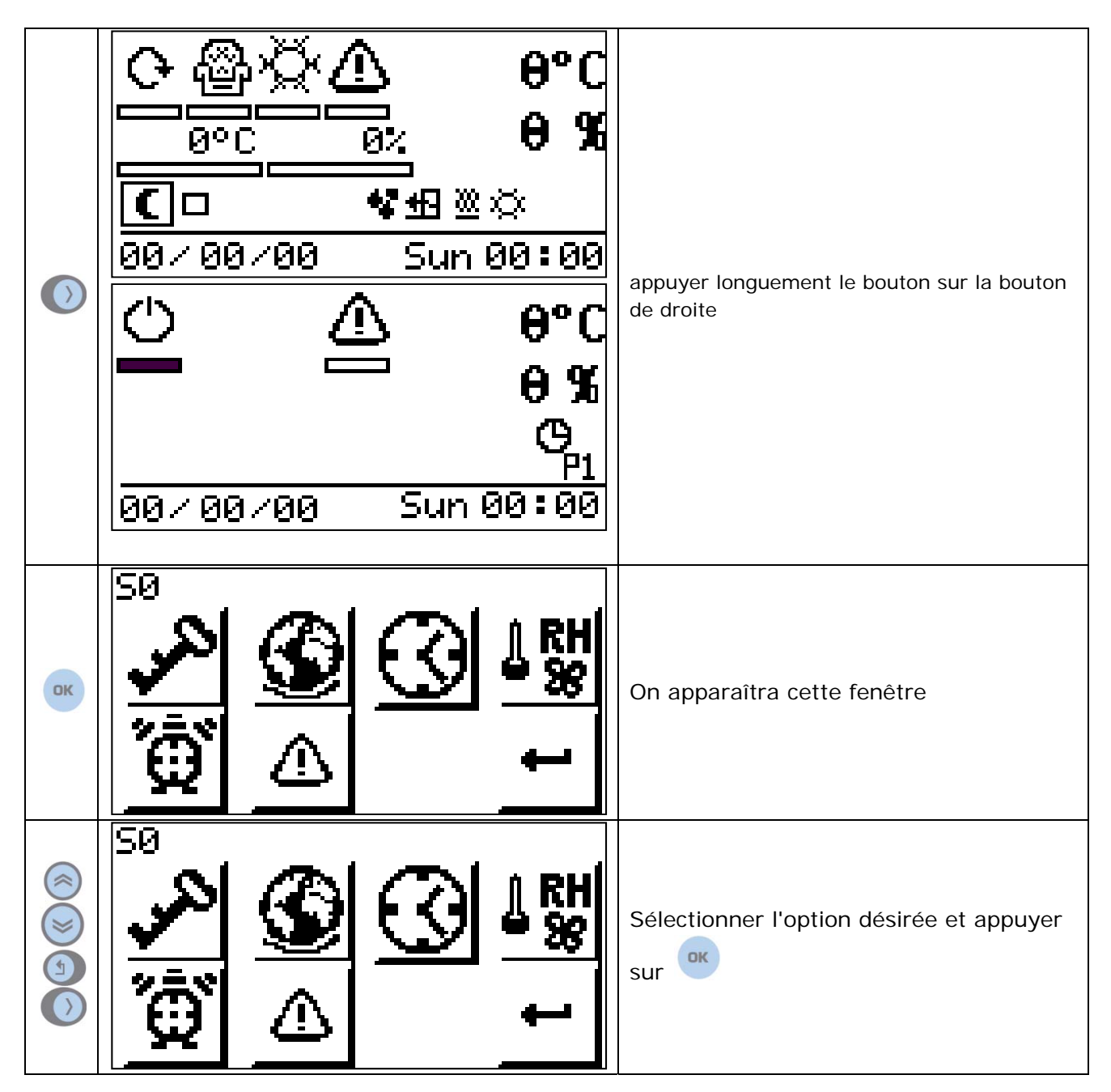

#### **Paramètres**

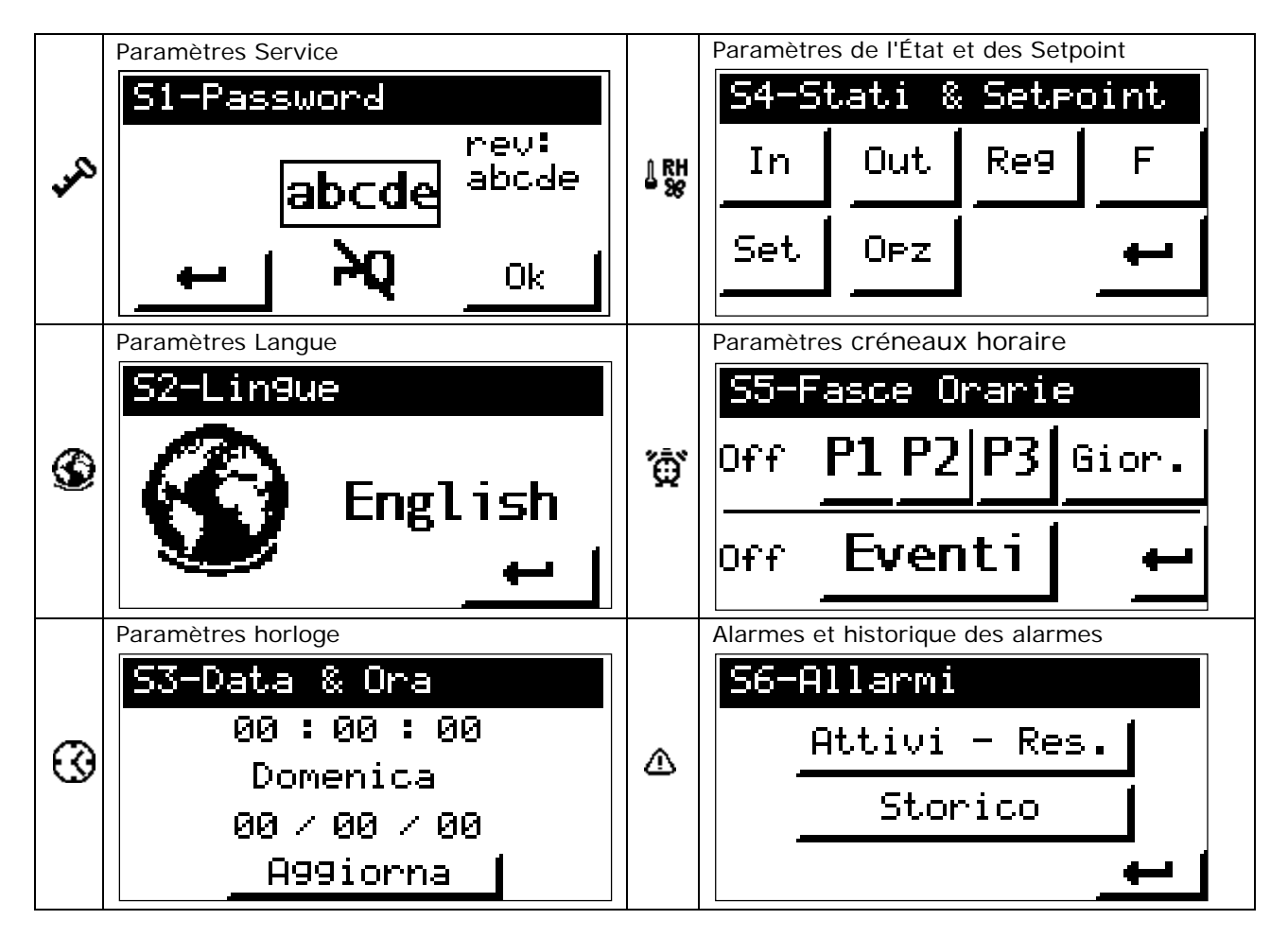

## **Créneaux horaire**

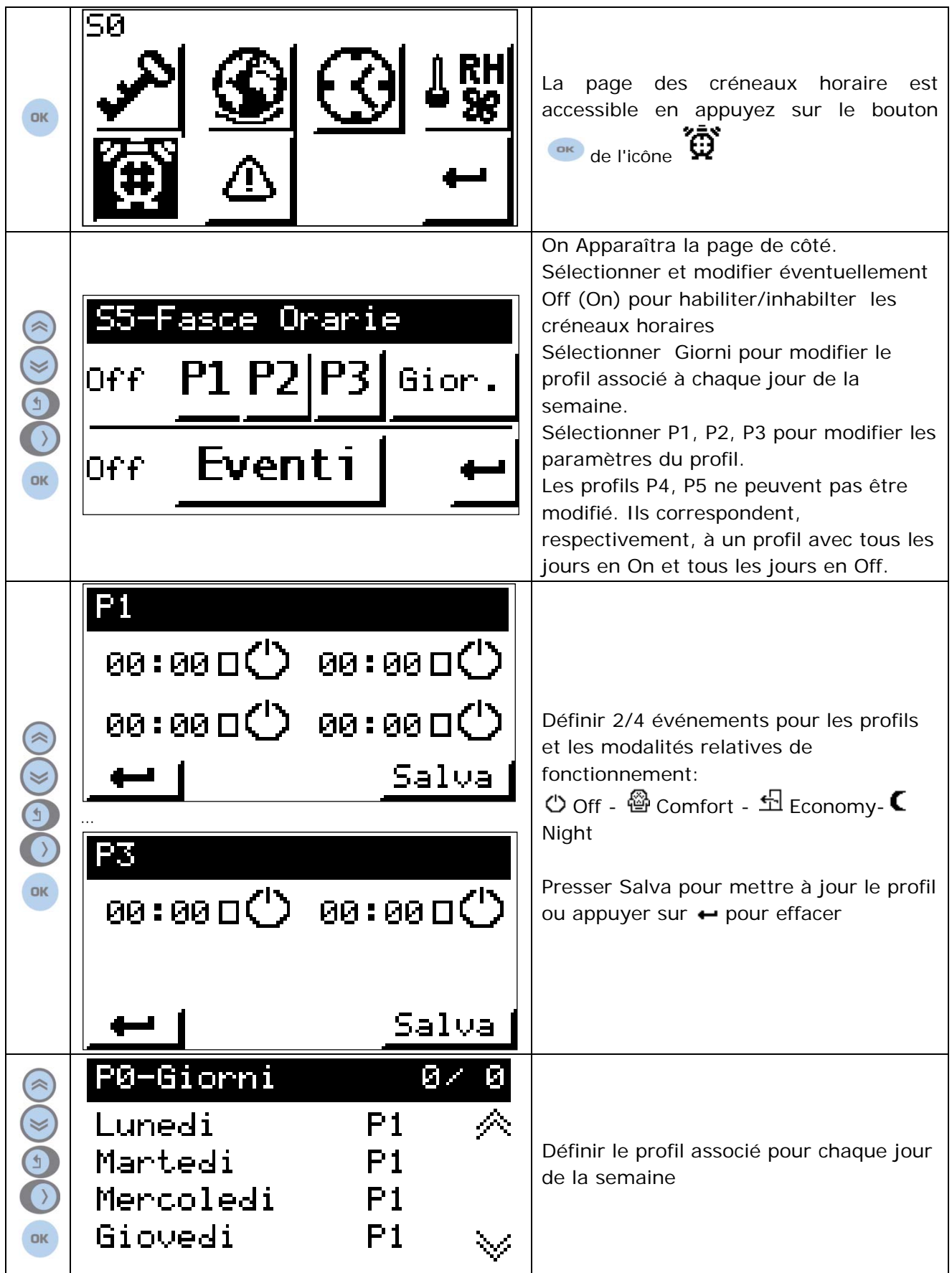

# **État & Setpoint**

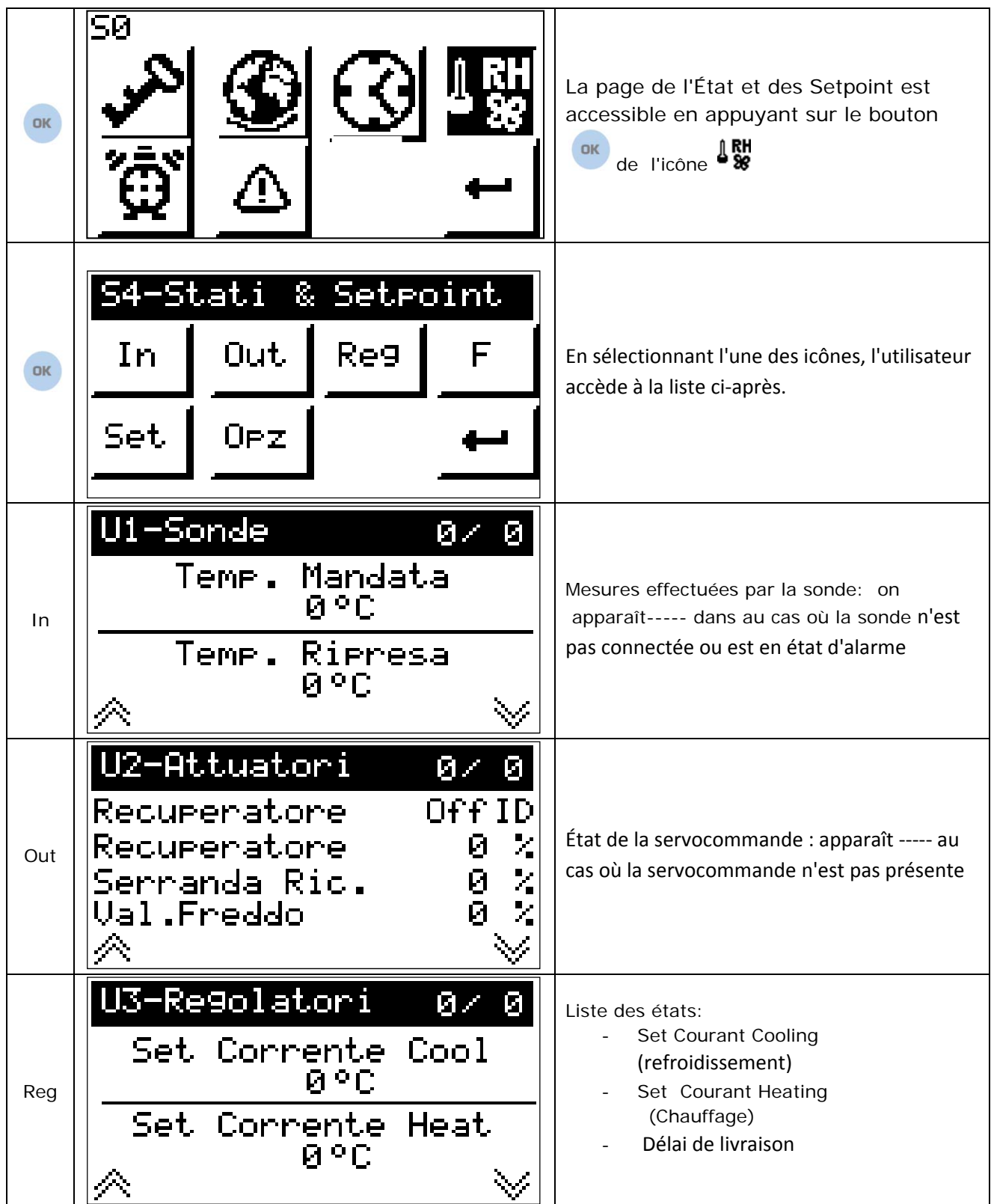

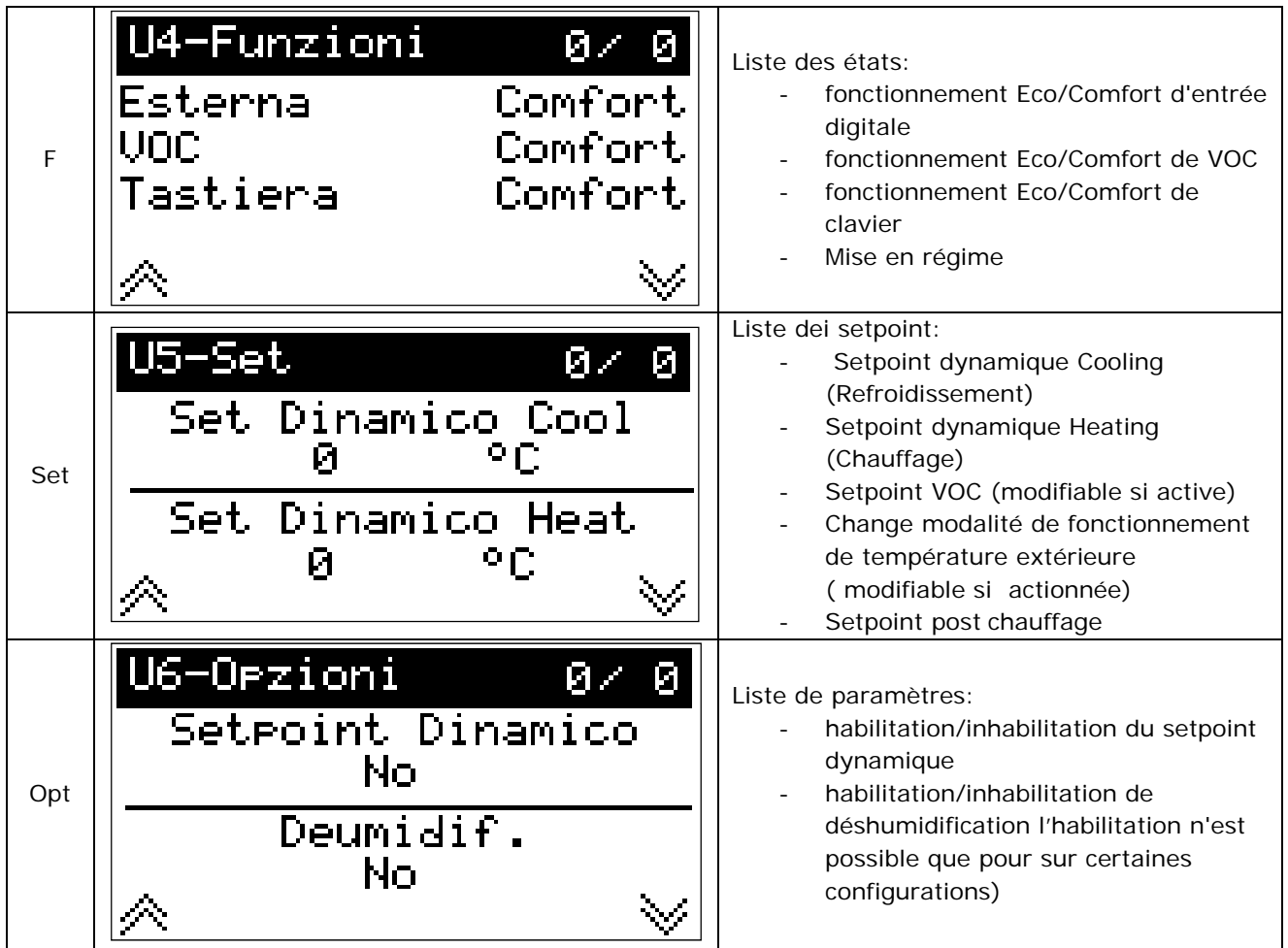

#### **Alarmes et historique des alarmes**

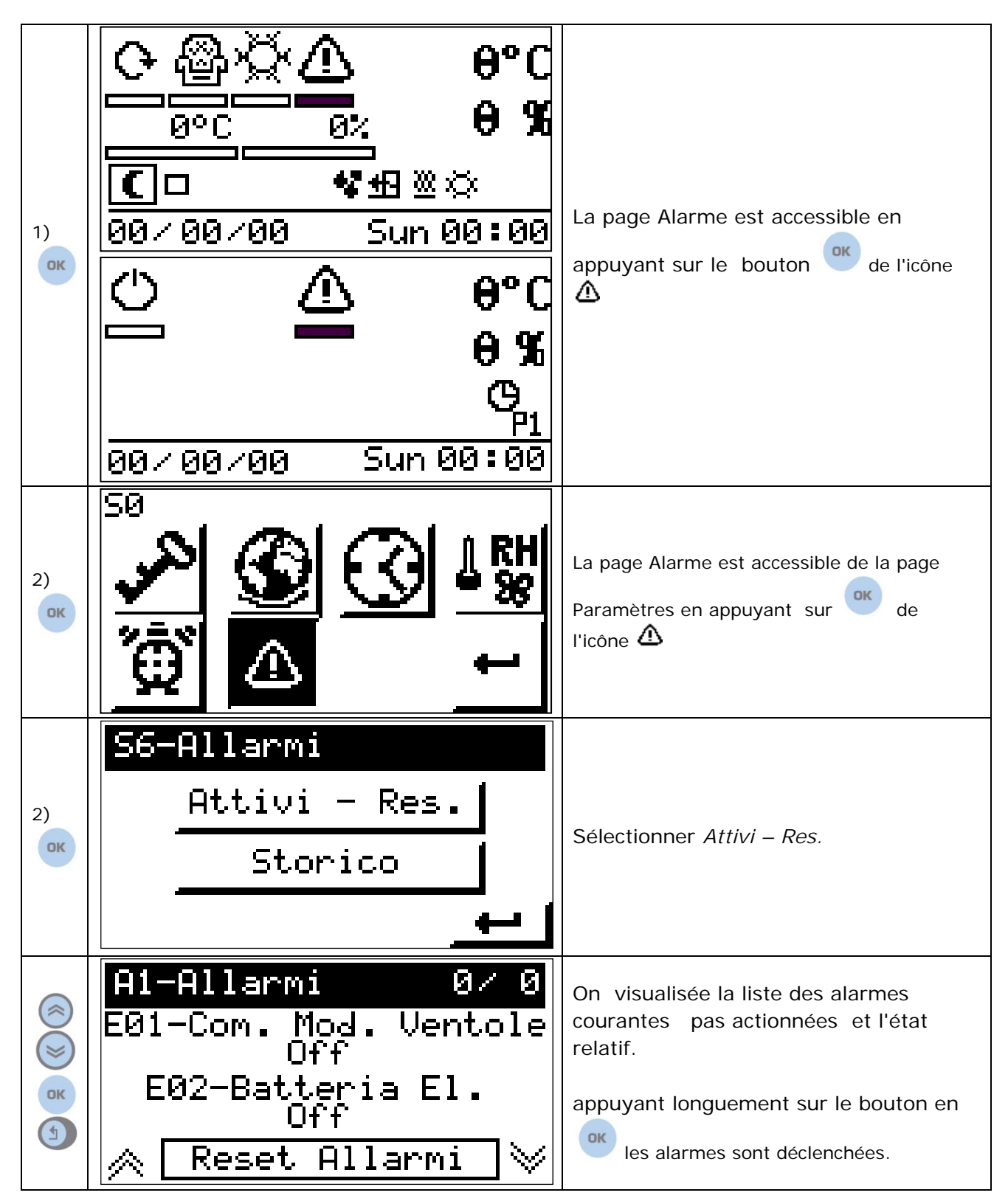

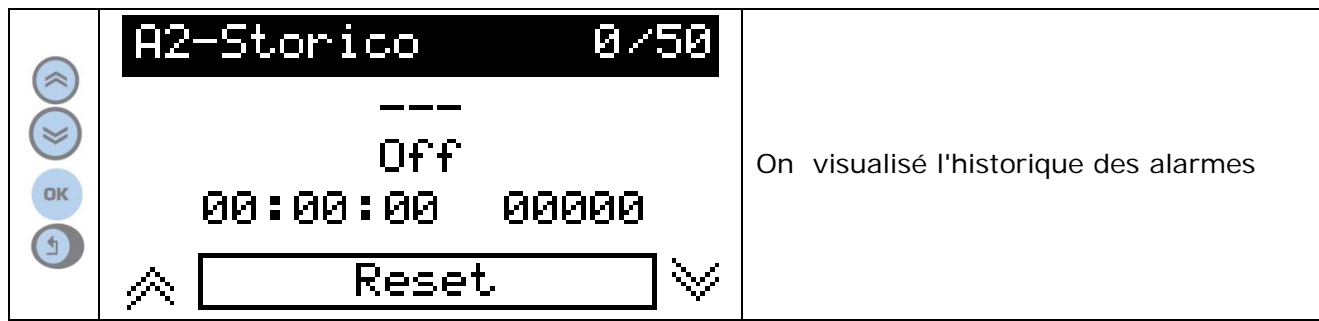

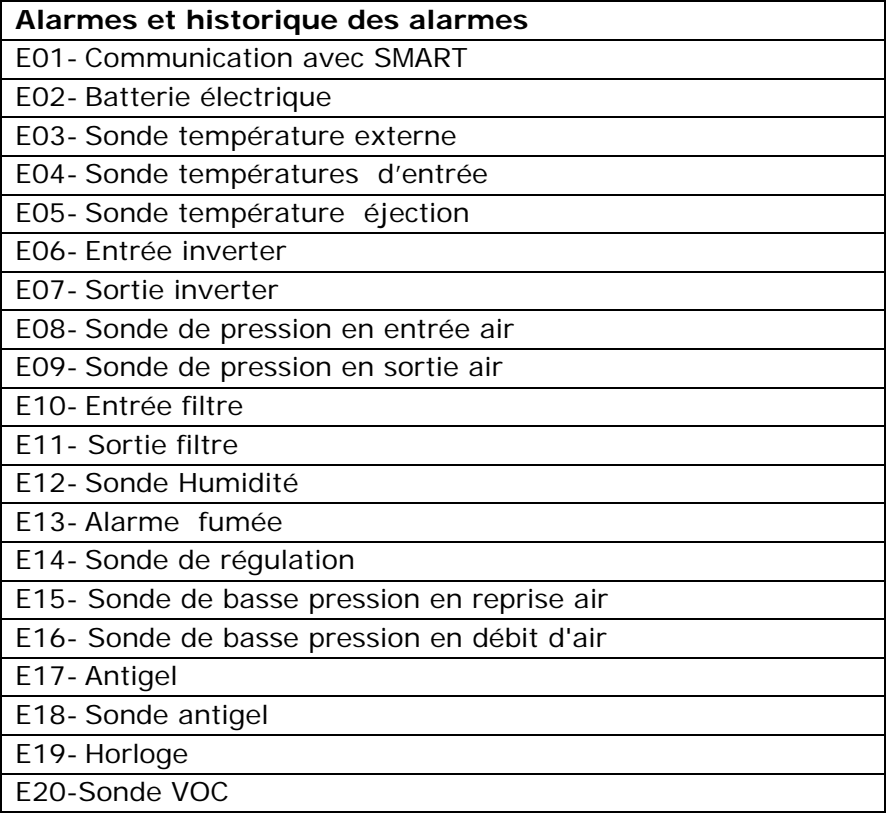

#### **Messages**

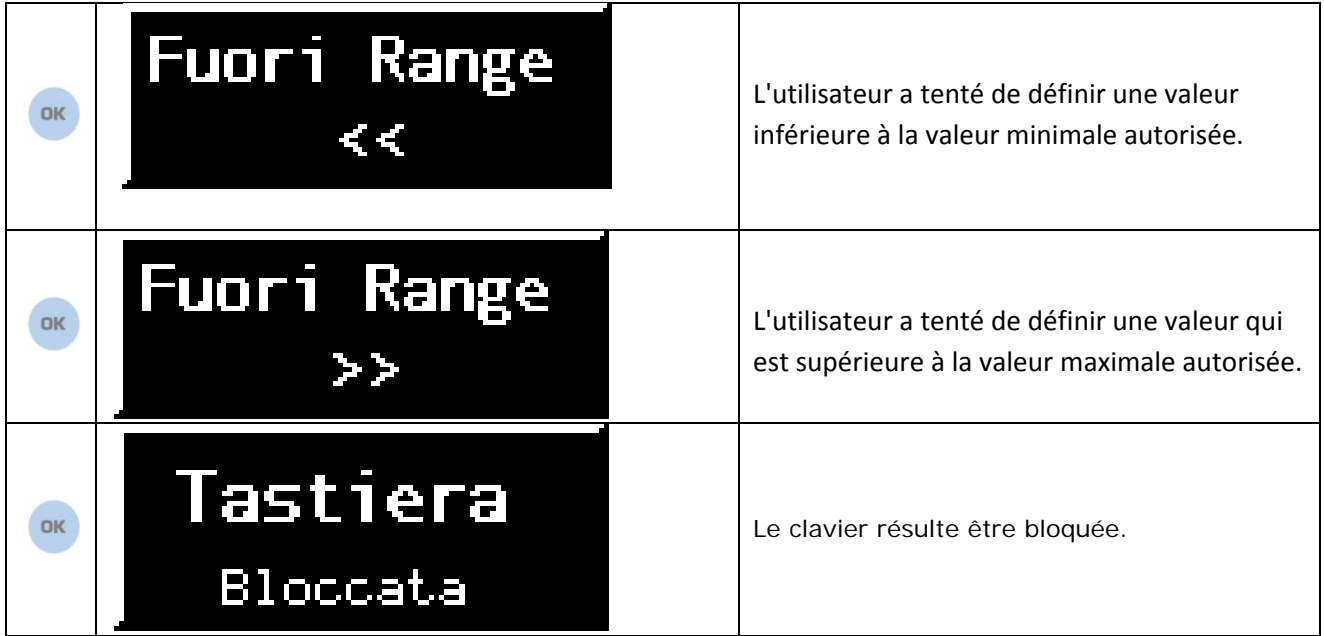

### **Service - Accès au Menu Systéme**

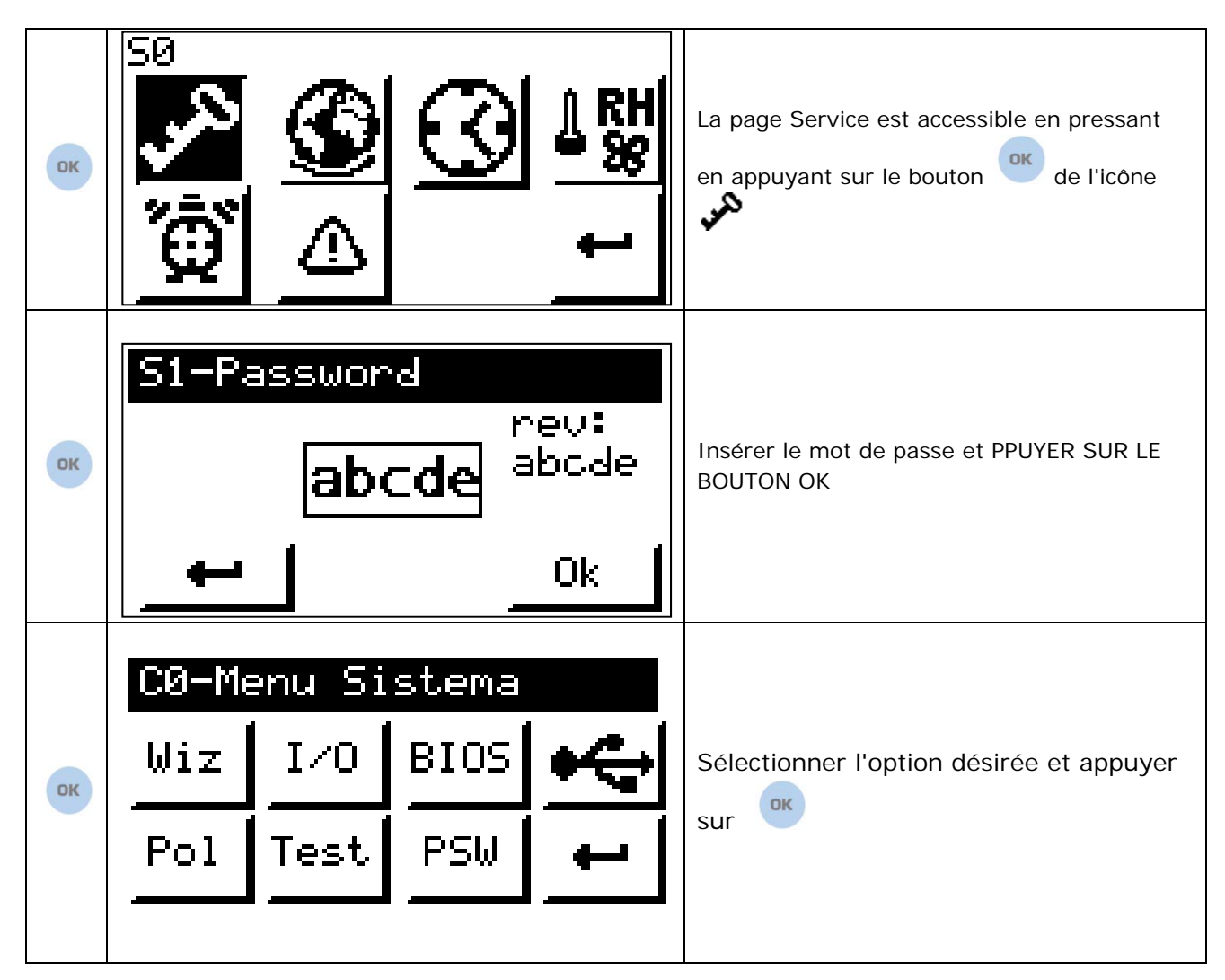

La sortie du menu qui permet le mot de passe peut être fait en appuyant et en maintenant enfoncé le

bouton  $\leqslant$  dans la page Paramètres, ou mot de passe

# **Menu Système**

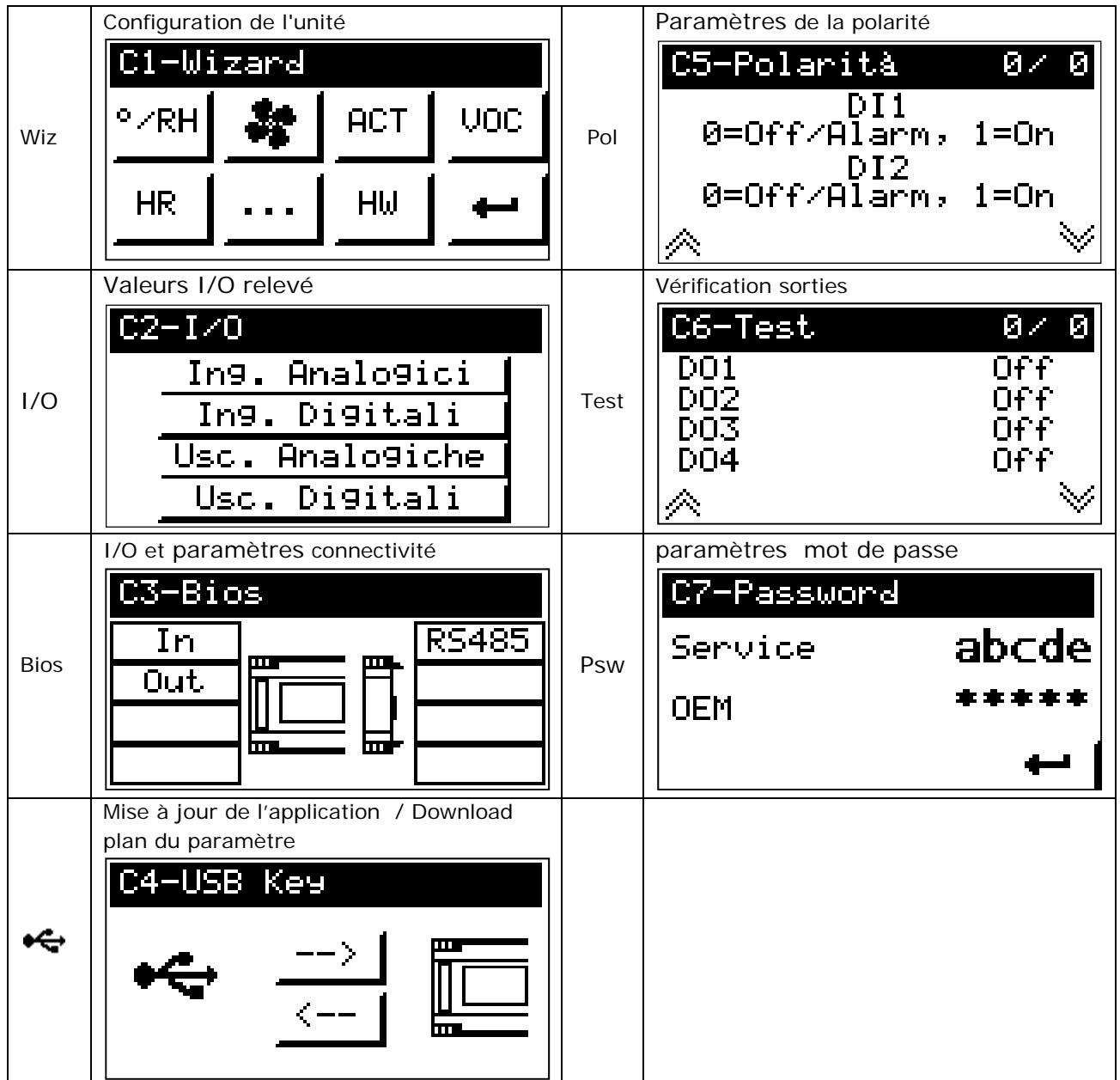

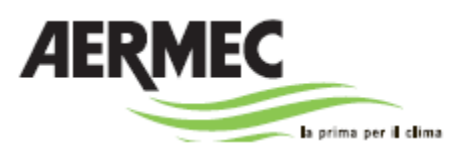

37040 Bevilacqua (VR) - Italia Via Roma, 996 - Tel. (+39) 0442 633111 Telefax (+39) 0442 93730 – (+39) 0442 93566 www.aermec.com

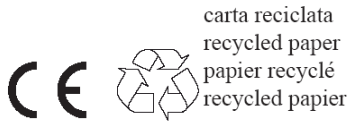

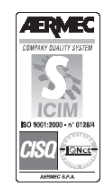

Les données techniques reportées sur la documentation suivante ne sont pas contraignantes. Aermec se réserve l'université d'à n'importe quel moment apporter toutes les modifications crues nécessaires pour l'amélioration du produit.